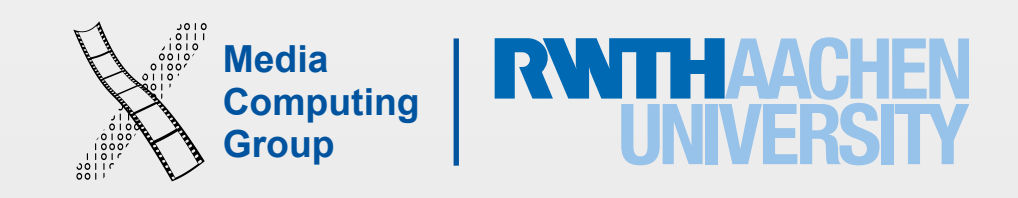

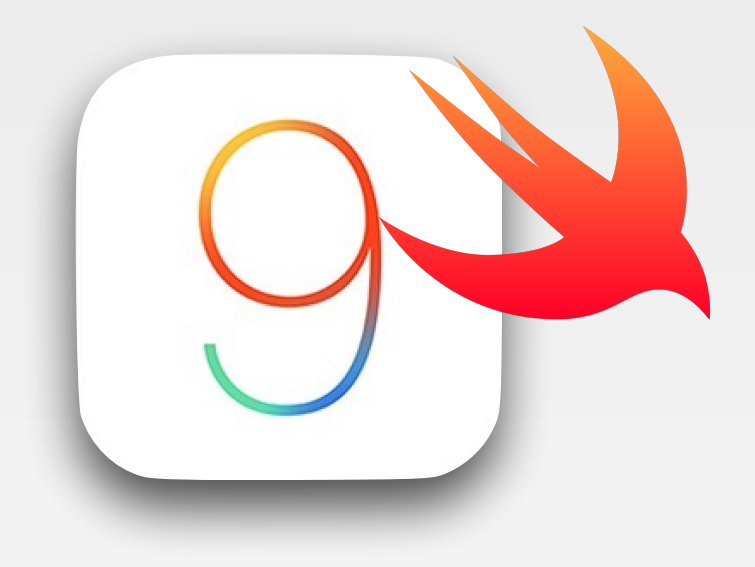

# iPhone Application Programming Lecture 3: Swift Part 2

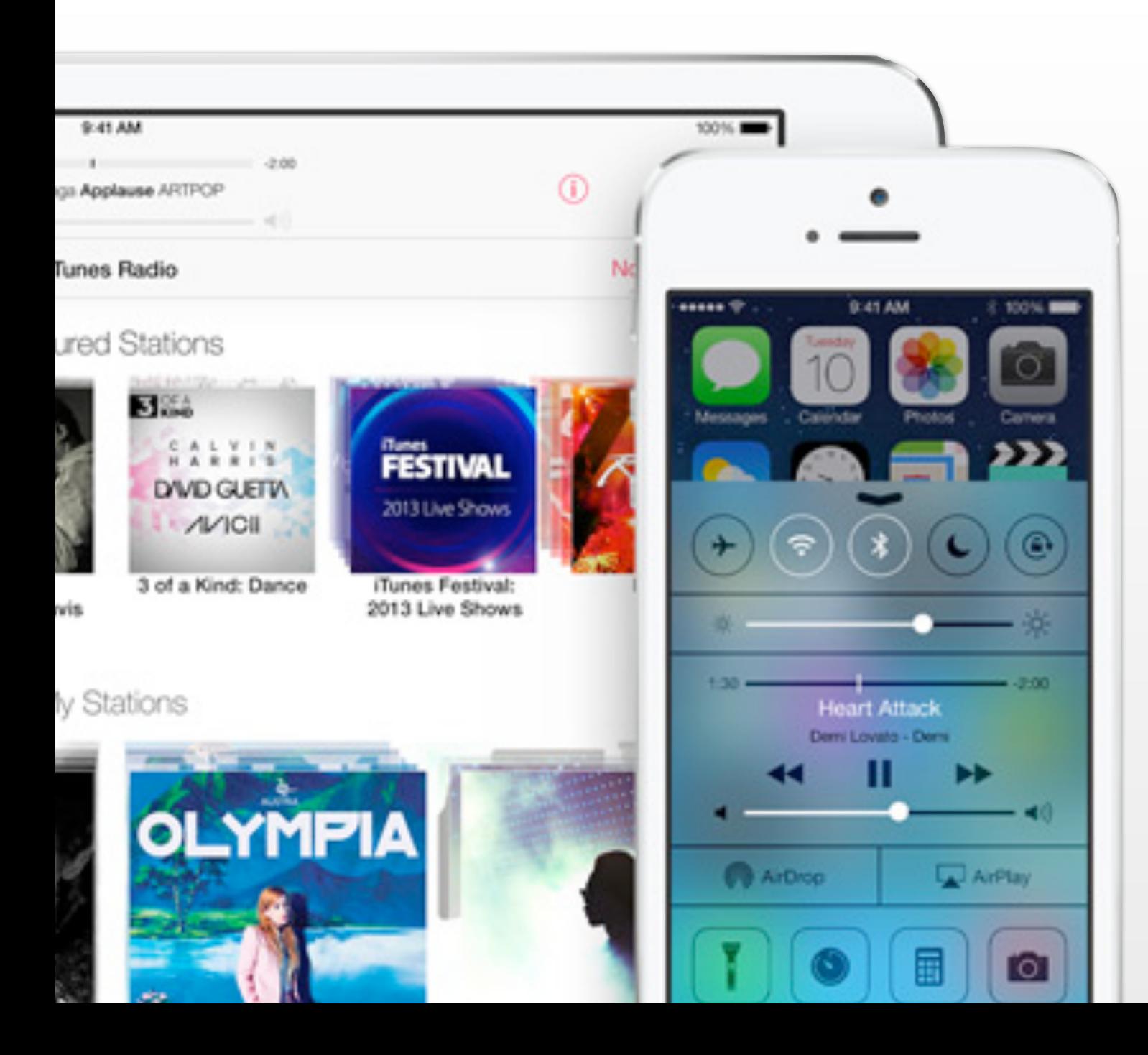

Nur Al-huda Hamdan Media Computing Group RWTH Aachen University

Winter Semester 2015/2016

<http://hci.rwth-aachen.de/iphone>

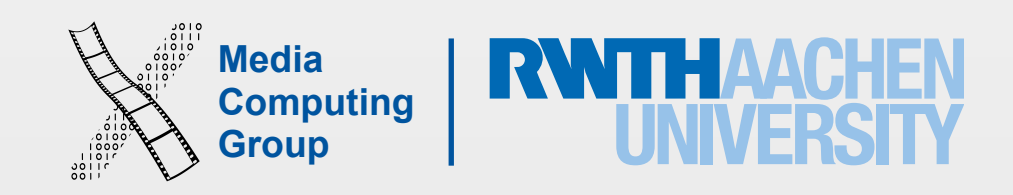

• If you want the external and local parameter names to be the same, you don't have to write out the

• Skip external names when you are writing a number of methods that take a value of multiple types (hide

- Type aliasing is useful!
- Escaping keywords could be useful!
- parameter name twice
- External names don't need to be unique, but local names do (thus, you cannot use wild card)
- details from user)
- way you don't have to go and change the older calls
- its empty (array inside)

• If your extending a UI to have 3 parameters instead of the old 2, use a default parameter for the third, this

• Variadic parameters are more readable that sending an array, but must be the last in the list, and check if

## Review

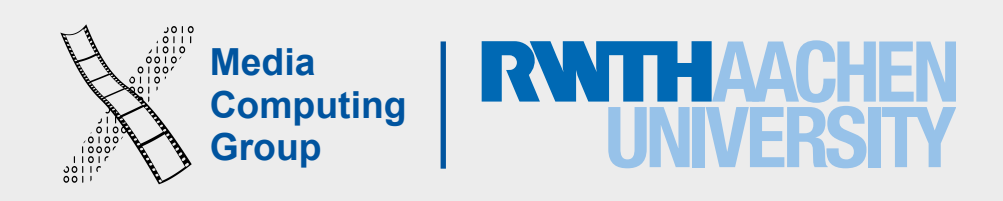

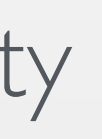

- Properties are available for classes, enums or structs
- Classified into stored properties and computed prop
- Can be instance properties: each class instance gets it or type properties: associated with the type itself (static)
- One can observe stored properties or any inherited
- lazy properties do not calculate initial values when the variable values when is initialized for the first time
	- To delay object creation until necessary (resource or when property depends on unknown parts of
	- lazy cannot be used on computed property

## Properties

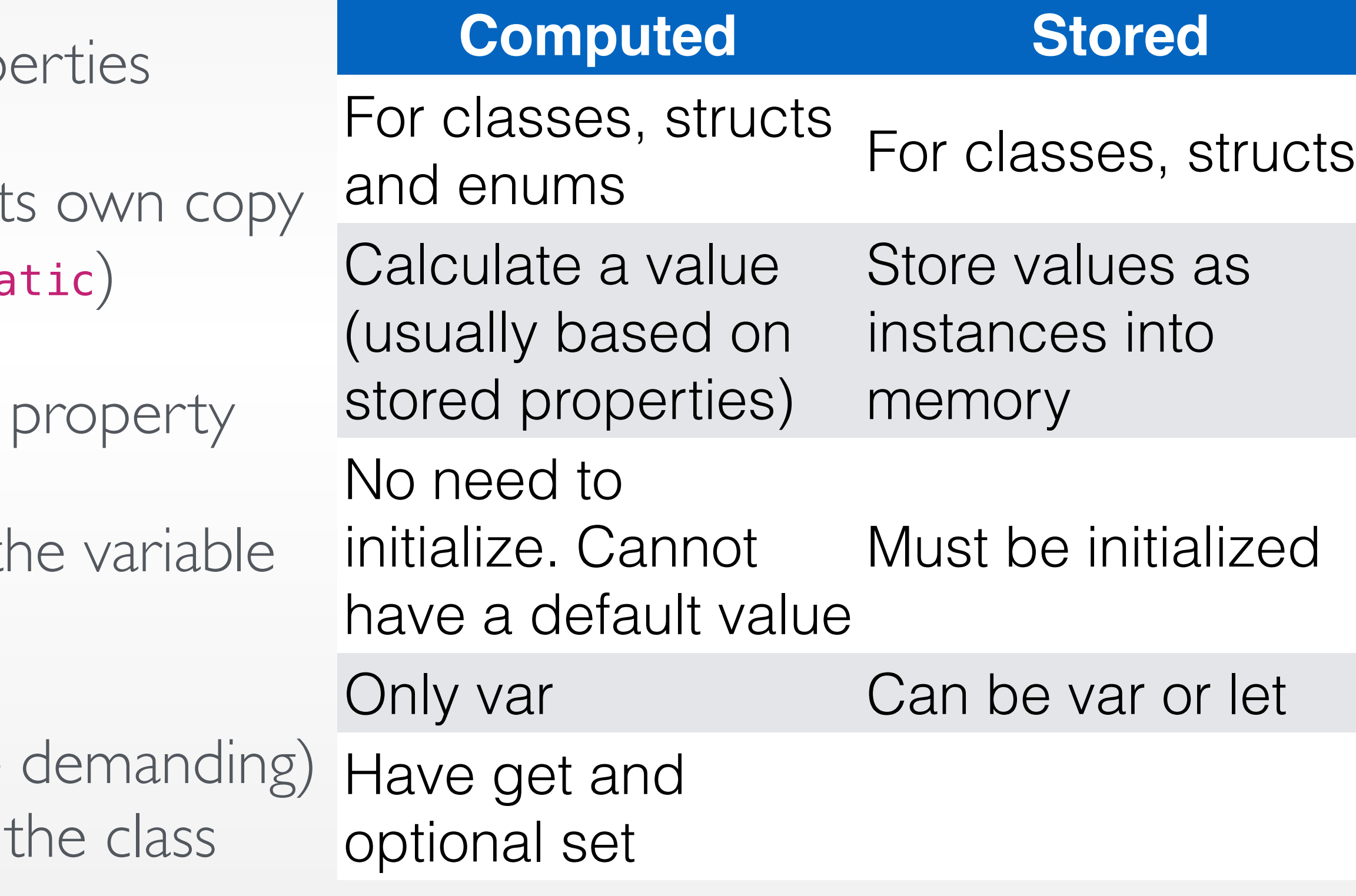

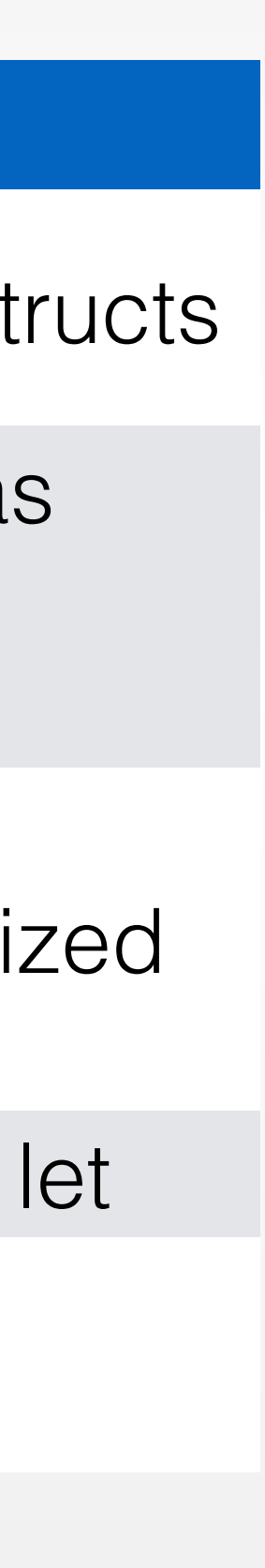

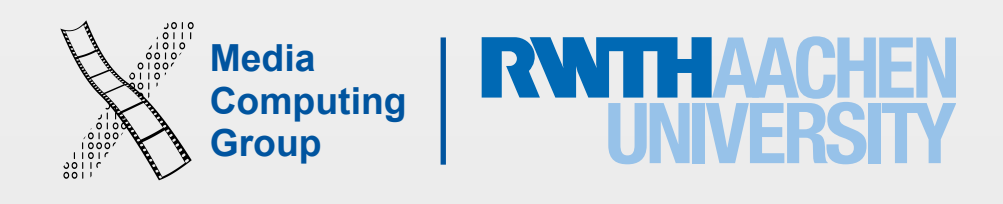

- To observe properties you implement didSet or willSet
	- When a property is set in an initializer willset (newValue) and didSet (oldValue) observers are not called (or when assigning initial default value)
	- You cannot observe lazy properties
	- override inherited properties to observe them. Cannot observe read-only properties
	- Property observer must be var
	- Use to validate input
- A constant let struct instance cannot modify even if properties, were declared as variables

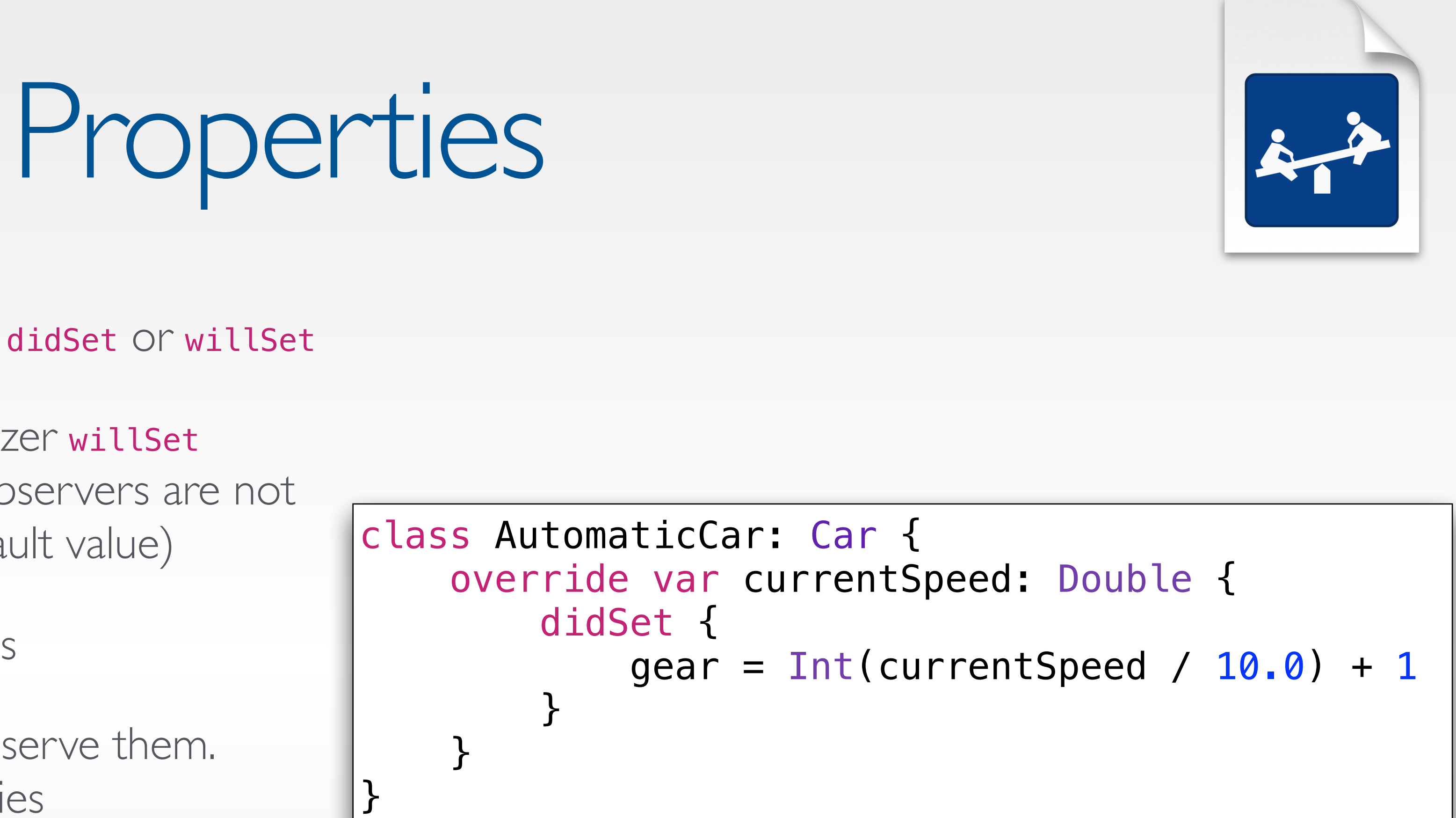

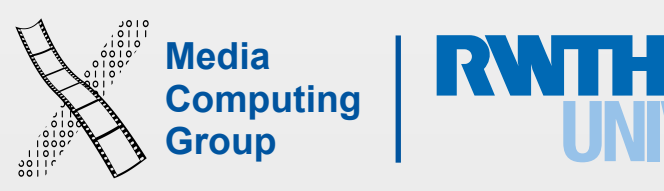

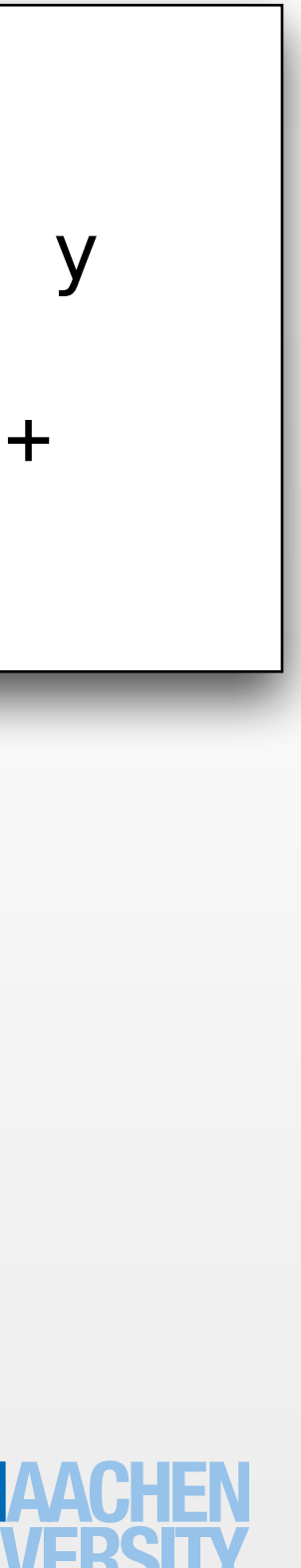

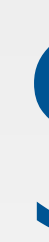

- Every instance of a type (class, struct, enum) has an implicit property called self
- Cannot be used until after initialization phase I
- Necessary to distinguish when a parameter name is the same as a property name, e.g.,  $self.value = value$
- Value types (enums and structs) can assigning to self a new value within a mutating method

Self

```
struct Point { 
    var x = 0.0, y = 0.0 mutating func moveByX(deltaX: Double, y 
deltaY: Double) { 
        self = Point(x: x + delta, y: y +deltaY) 
 }
```
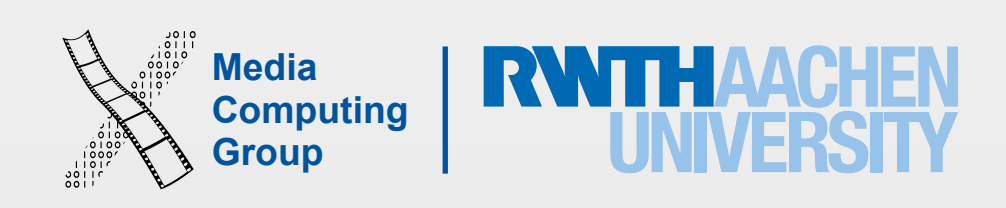

- Unique to classes in swift
- Classes in Swift can call and access methods, properties, and subscripts belonging to their superclass: super.someMethod() or super.someProperty (even of private)
- Classes can provide their own overriding versions of those methods, properties, and subscripts
	- You can make an inherited read-only property a read-write property, but cannot make a read-write property read-only
- Classes can add property observers (didset, willset) to inherited (settable) properties (the stored or computed nature of an inherited property is not known by a subclass)
- In superclass: final computed properties and functions cannot be overridden. final class means it cannot be subclassed

## Inheritance

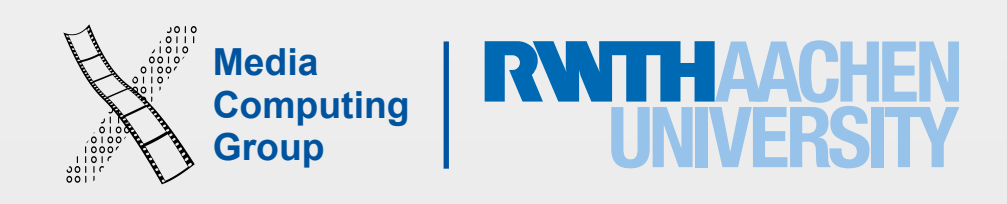

- Initialization prepares instances of a class, structure, or enumeration for use by setting an initial value for *each stored property* and performing any other setup
- Classes and structures must set all of their stored properties to an appropriate initial value before they can be used
	- Default property value set in definition (except for optionals, default is nil)
	- Initial value within an initializer
- We call Initializers to create new instances

## Initialization

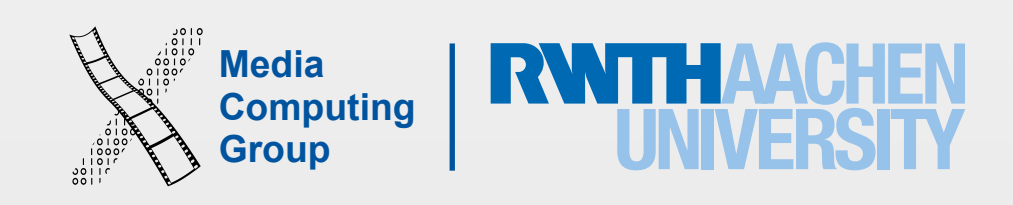

• Initializers syntax: can be with or without parameters, can have local and external names, must use first parameter name when calling the init, can use wild card for external names

• A class and struct that have *all* properties set with default values get a default init() if they do not implement one (var instance  $=$  className() is possible without writing any

• What if you want the default init/memberwise init in your struct but also want custom

- 
- initializer for className)
- Structs also receive a default memberwise initializer: init(all properties in order of definition), if they do not define any initializers
- inits?

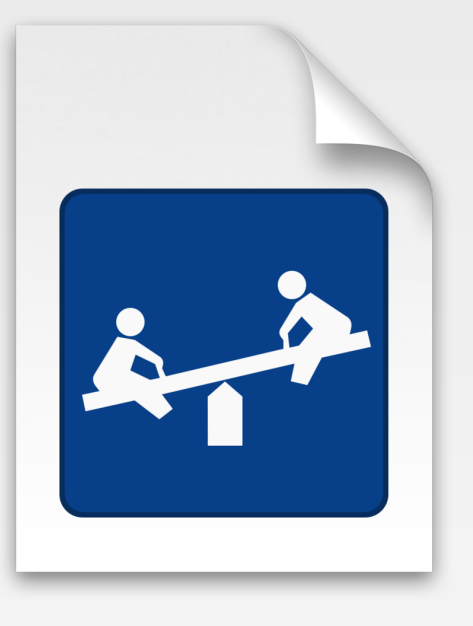

## Initialization

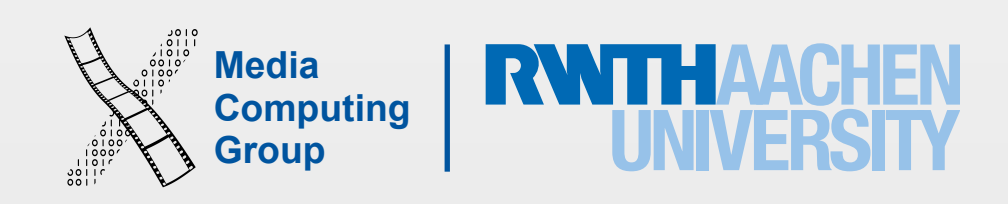

• **Designated** initializers are the primary. They initializes *all* properties introduced by that class and call an appropriate superclass initializer to continue the initialization process up the superclass

• Every class must have at least one designated initializer (can satisfy this by inheriting a

- Two kinds of initializers for type class
	- chain
		- superclass designated init)
	- add convenience init)
- Swift subclasses do not inherit their superclass initializers by default (see demo cases)
	- override keyword

• **Convenience** initializers are optional in a class, and used for special initialization patterns (must

If subclass implements init() {} and the super class has the default init, the subclass must add

## Initialization and Inheritance

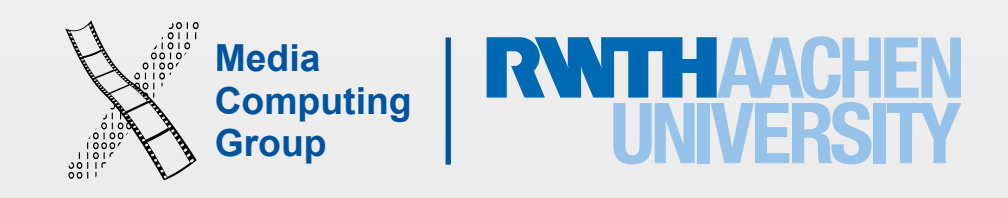

## Initializer Delegation for Class Types

- Goal: All of a class's stored properties, including inherited properties, must be assigned an initial value during initialization
- Convenience initializer can only call *one* other initializer from the *same* class (the chain should lead to a designated initializer)
- Designated initializers must call *one* super designated initializer

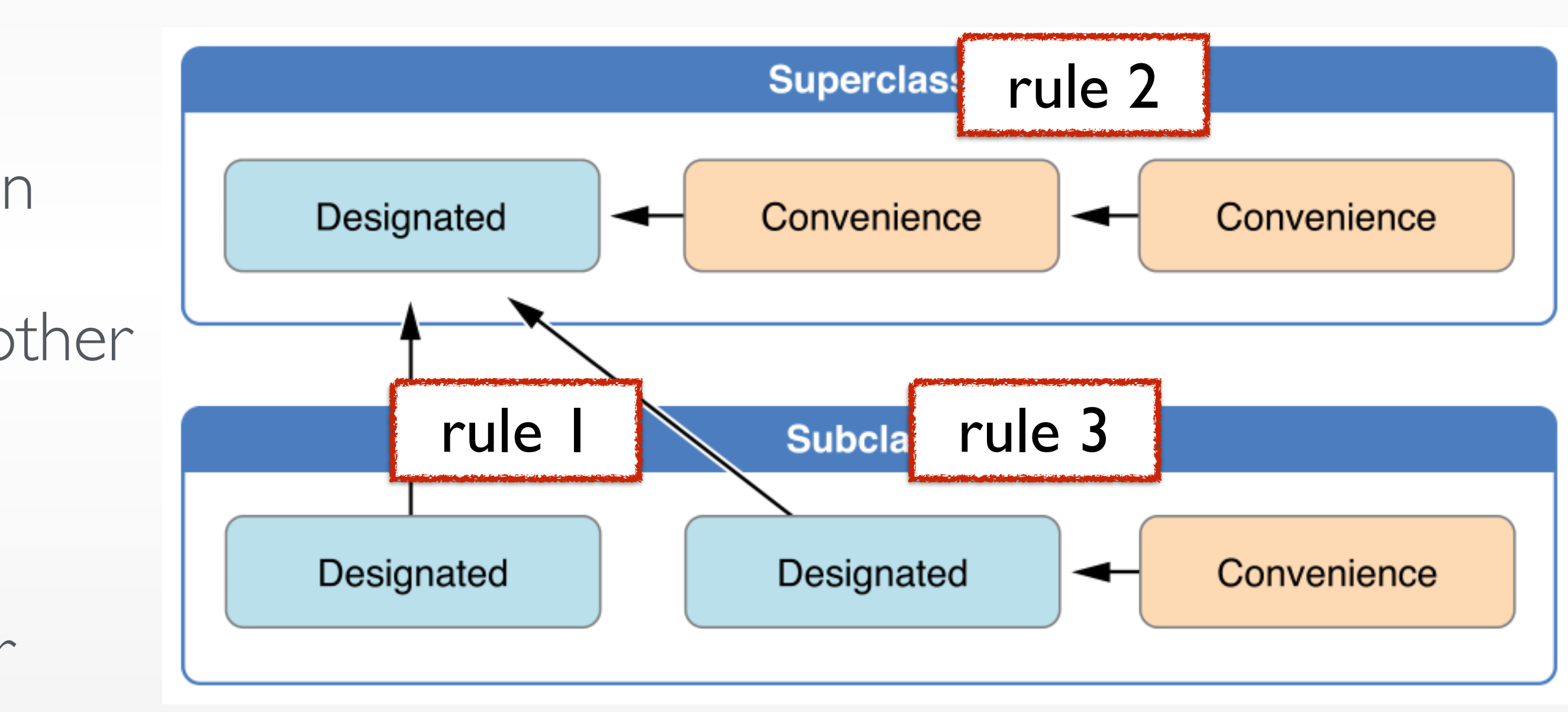

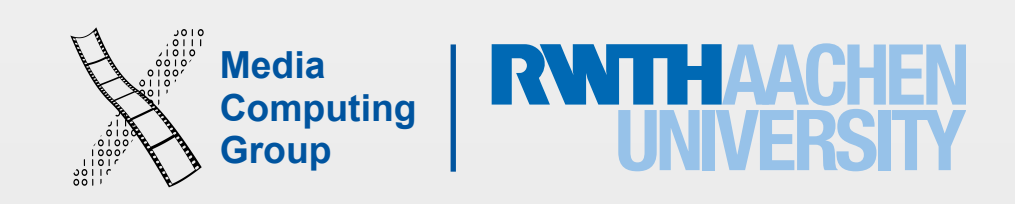

- Class initialization in Swift is a two-phase process
- Safe and flexible process
	- Prevents property values from being accessed before they are initialized
	- Prevents property values from being set to a different value by another initializer unexpectedly
	- Allows setting custom initial values
- Phase 1: Each stored property is assigned an initial value by the class that introduced it
- Phase 2: Each class is given the opportunity to customize its stored properties further before a new instance is ready for use

## Two-Phase Initialization

- A designated initializer must ensure all its properties are initialized before calling super designated. After calling the super, it can modify inherited properties
- A convenience initializer must delegate to another initializer before assigning a value to *any* property
- An initializer cannot call any instance methods, read the values of any instance properties, or refer to self as a value until after the first phase of initialization is complete

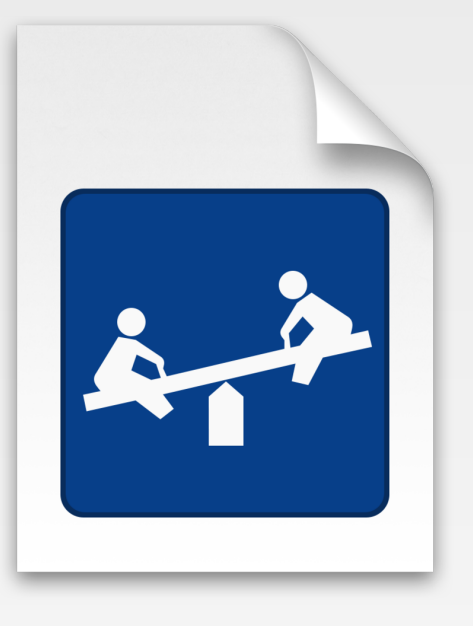

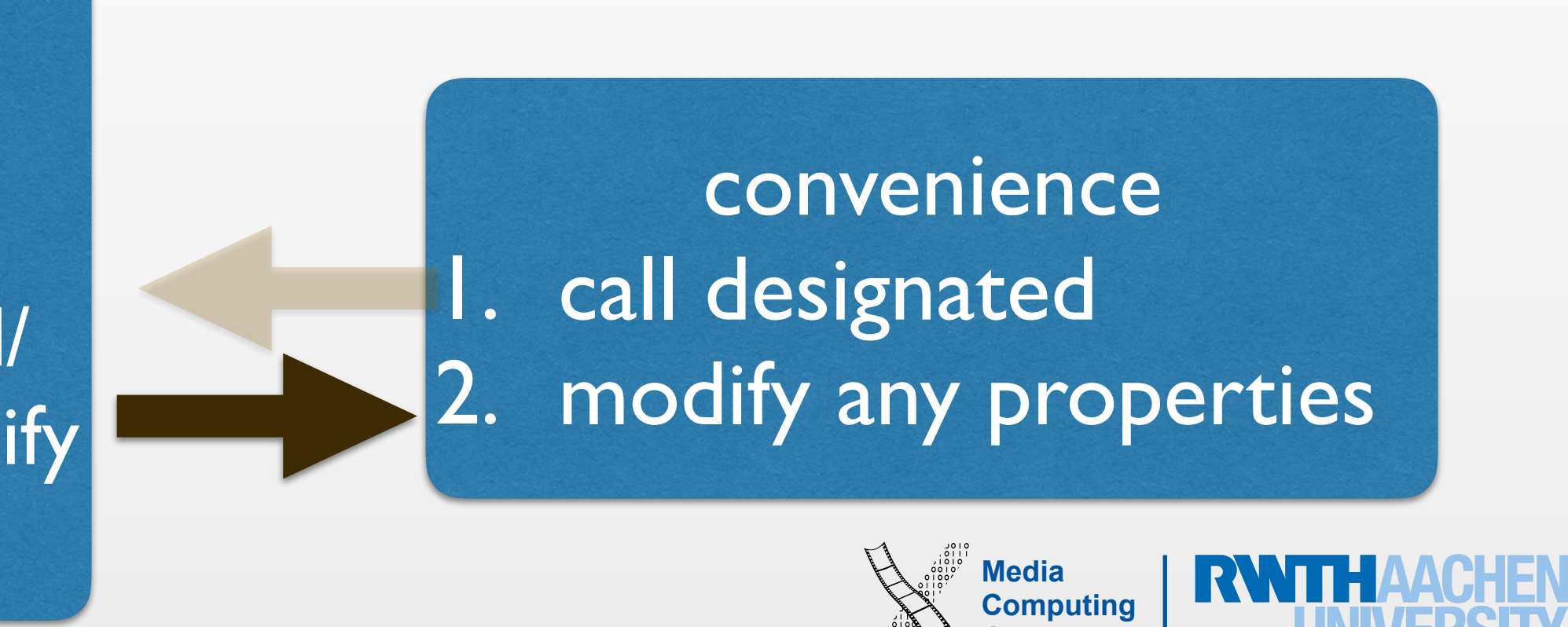

## Two-Phase Initialization

designated init own properties call super designated can access any method/ property, self, and modify inherit properties

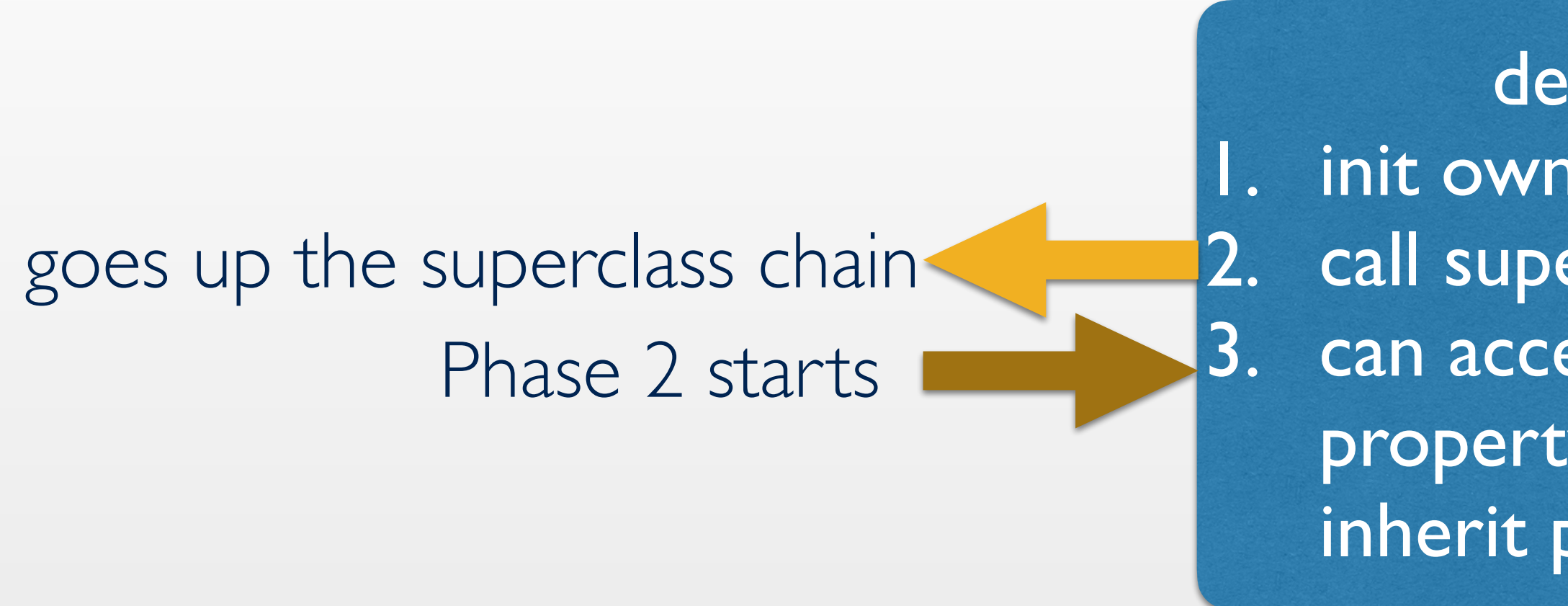

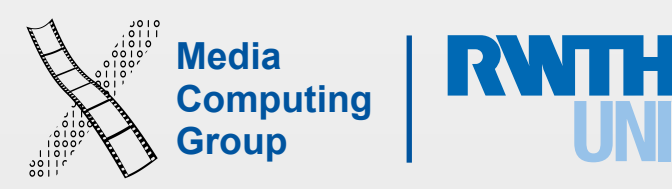

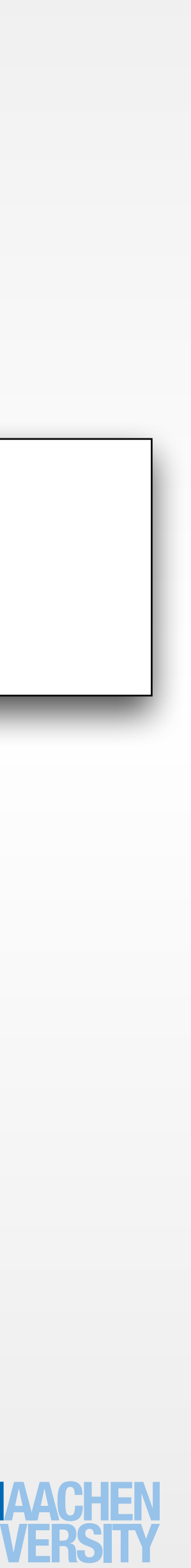

- include this keyword
- Failable Initializer
	- When the initialisation of an instance can fail
	-
- Deinitializers to classes in swift (deinit)
	- Called automatically before instance deallocation takes place
	- Cannot be call by developer
	- Perform resource handling, e.g., close open files, remove self as an observer, etc

• required init indicates every subclass must implement that initializer, every subclass must also

• Example, invalid initialization parameter values, the absence of a required external resource

## Failables and Deinitializers

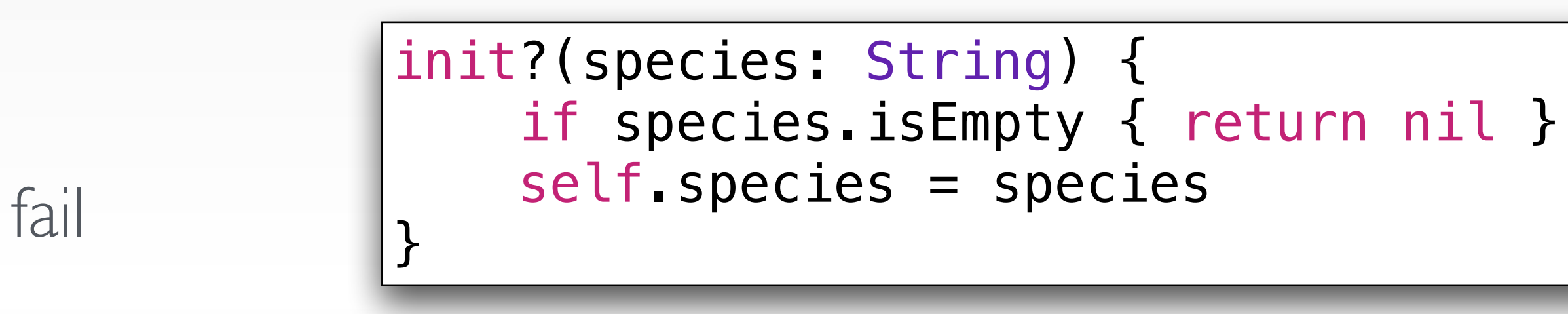

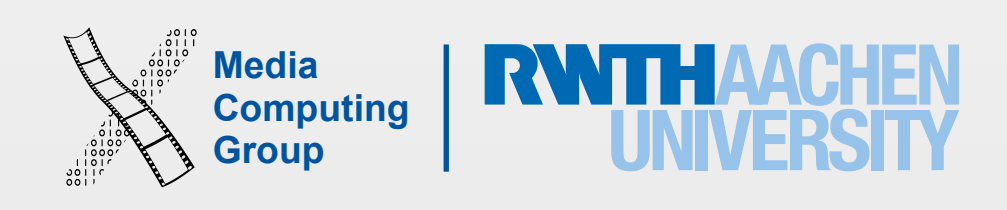

- Blocks of functionality that you can pass around in your code
- Closures do not have a name
- Closures capture references of values in their context
	- Retain cycles and memory management is done by swift
- Functions and nested functions are special cases of closures
	- Functions have a name and don't capture values
	- Nested functions have a name and capture values
- Many swift methods and functions take closures as arguments

### Closures

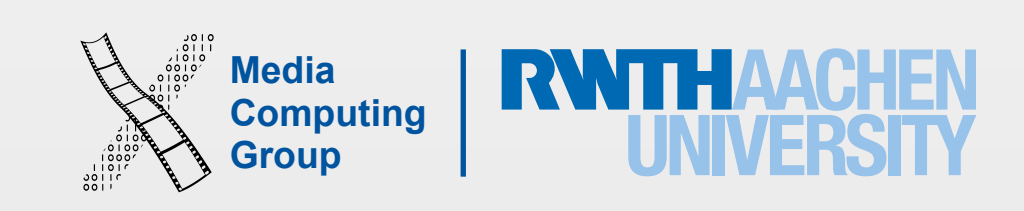

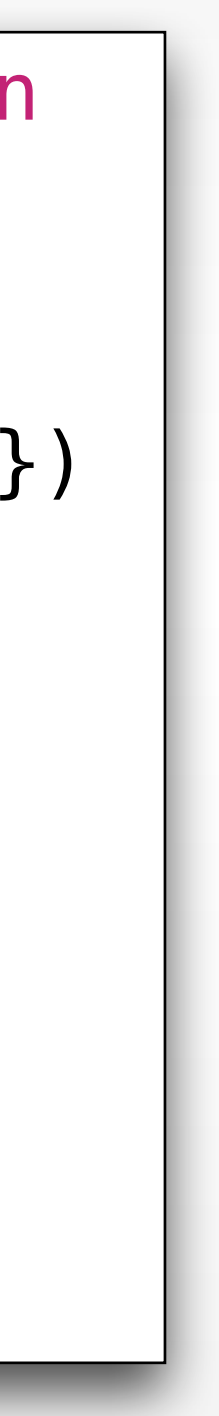

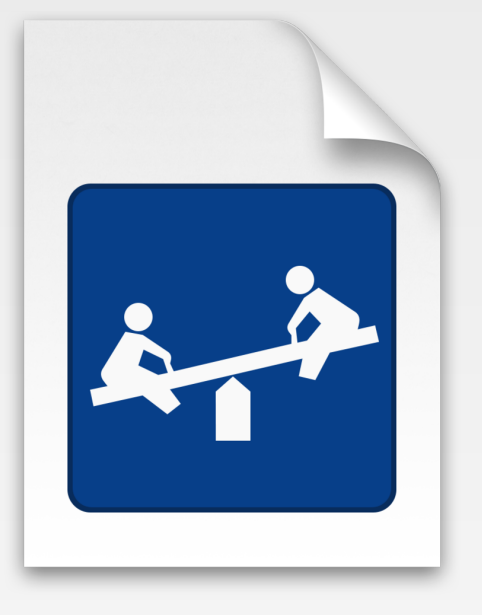

 $|increment({(a: Int) \rightarrow Int in$  return a + 1 })  $|increment({a in return a + 1})|$  $|increment(\{a in a + 1\})|$  $|increment({ $§0 + 1})|$$  $|increment()$   $\{ $0 + 1\}$  $|increment \{ $0 + 1} \}$ 

- Closure expressions encourage brief, clutter-free syntax
	- Inferring parameter and return value types from context
	- Implicit returns from single-expression closures
	- Shorthand argument names
	- Trailing closure syntax
- Can use constant parameters, variable parameters, and inout parameters, named variadic parameter and tuples
- Cannot provide default values

## Closures - Syntax

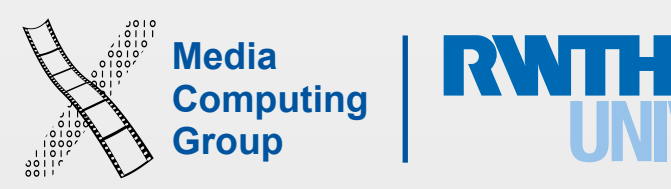

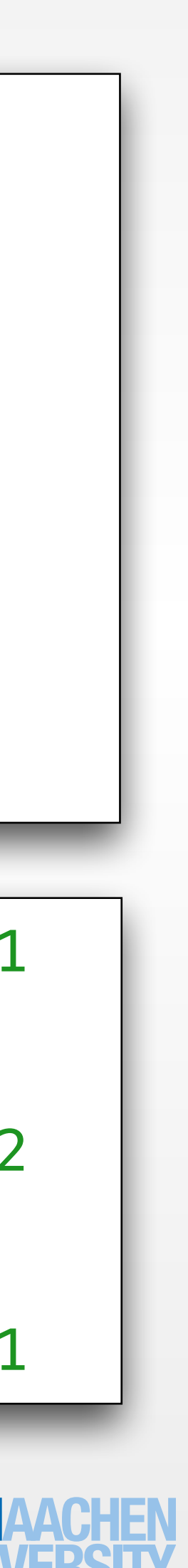

• Capturing references to variables and constants that exist in the context

```
var i = 10
var myClosure = {print(i)}i = 20myClosure() //20
```
# Closures - Capturing References

```
class MyClass 
\{var someProperty = "v1"} 
var instance = MyClass()var myClosure = { 
     (appName : String) -> String in
    return appName + " " +
instance.someProperty
}
```
print(myClosure("Clock")) //Clock v1

instance.someProperty = "v2" print(myClosure("Clock")) //Clock v2

```
instance = MyClass() 
print(myClosure("Clock")) //Clock v1
```
**Media** 

**Computing**<br> **Computing** 

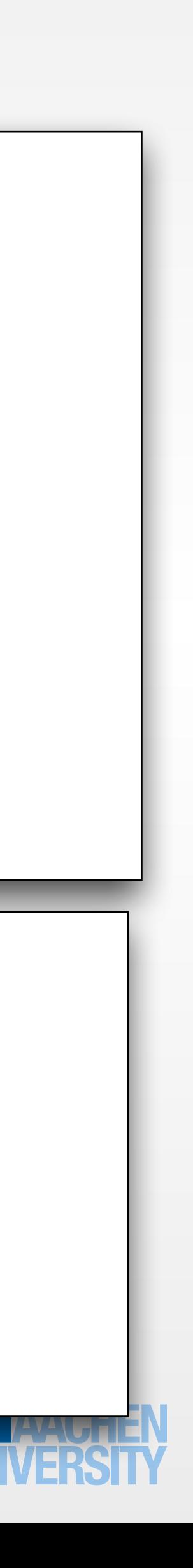

- Capture lists can change the default behavior of closures to capture values
	- You capture the values of constants and variables at the time of closure creation, not affected with any changes later
	- List must come at the beginning of closure definition

# Closures - Capturing Values

```
class MyClass 
{ 
 var someProperty = "v1"
} 
var instance = MyClass() 
var myClosure = {
    [instance]
    (appName : String) -> String in
     return appName + " " + 
instance.someProperty
}
```
print(myClosure("Clock")) //Clock v1 instance.someProperty = "v2" print(myClosure("Clock")) //Clock v2 instance = MyClass() print(myClosure("Clock")) //Clock v2

- A closure is a function + captured variables
	- These two are closures decrem30, decrem10

iPhone Application Programming 18

func calcDecrement(forDecrement total: Int) -> ()->Int {

```
var overall\text{December} = 0
```
## Closures Are Reference Types

}

func decrementer() -> Int { overallDecrement -= total return overallDecrement }

 return decrementer //overallDecrement normally goes out of scope here, but a reference to it is captured by decrementer

let decrem30 = calcDecrement(forDecrement: 30) //now captured decrem30.overallDecrement is -30 print(decrem30()) //-30

let decrem10 = calcDecrement(forDecrement: 10) //now captured decrem10.overallDecrement is -10 print(decrem10()) //-10

print(decrem30()) //decrem30.overallDecrement = -60

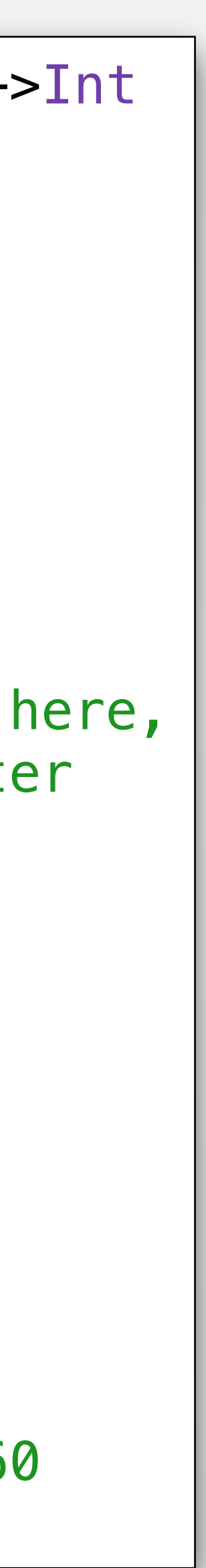

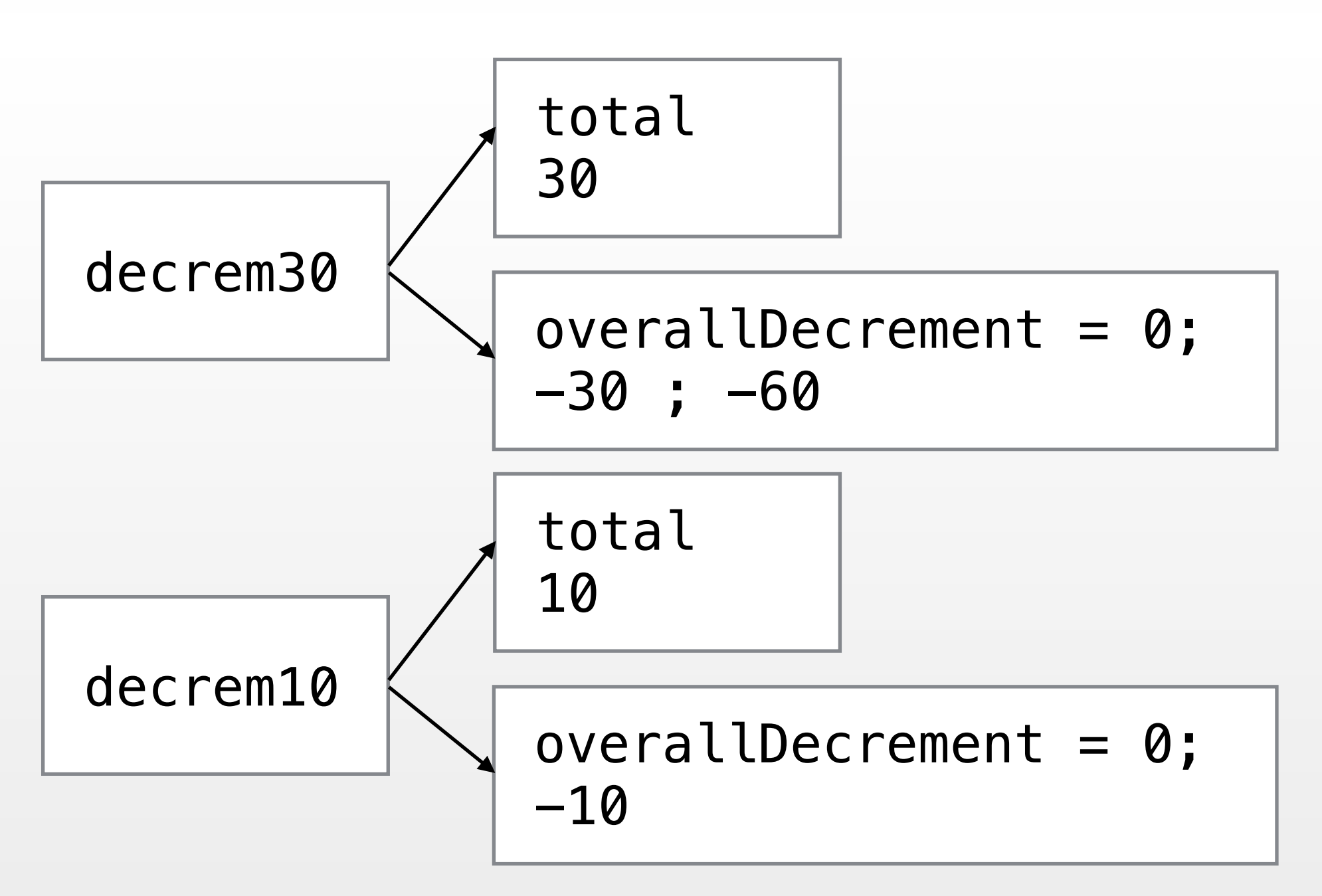

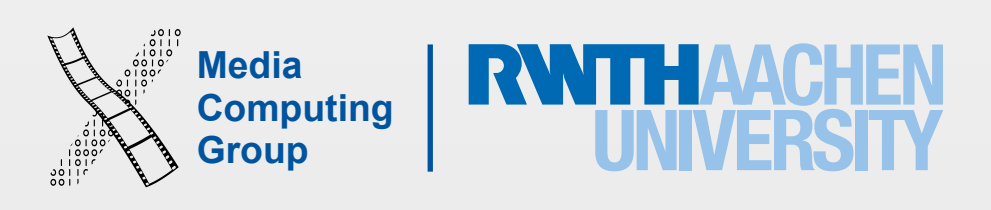

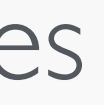

### Named Types Compound Types

- Protocols
- Structs
- **Classes**
- **Enumerations**
- Functions
- **Tuples**

# Swift Built-in Types

• Make better use of Swift's six built-in types

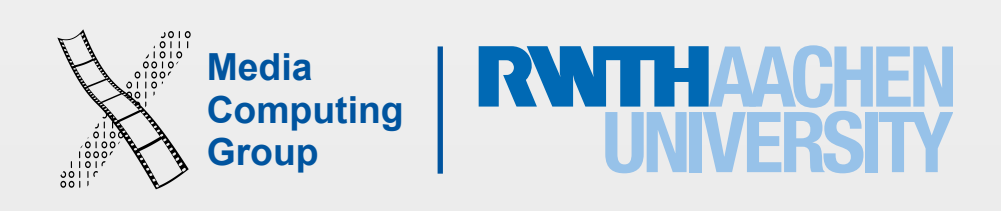

- A protocol defines a blueprint of (instate/type) methods, (instance/type) properties that suit a particular task or piece of functionality
- The protocol can then be adopted by a class/structs/enum and provide actual implementation of those requirements (conform to that protocol)
	- Some elements of the protocols can be tagged as optional
- Swift reports an error at compile-time if a protocol requirement is not fulfilled
- Protocols can be extend to implement some of the requirements or to implement additional functionality that conforming types can take advantage of

## Protocols

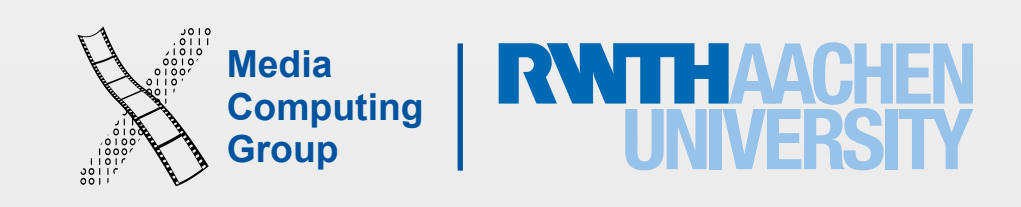

- Protocol syntax: protocol, Adopting classes add protocol names after the inherited superclass (if exits)
- A protocol property should be a var and have a particular name and type, must be conforming type can implement it as let or var
- 

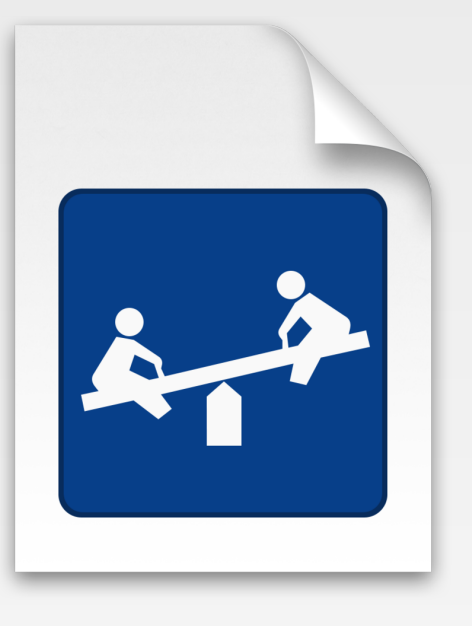

gettable or gettable and settable. If gettable, the conforming type can make it settable. The

• Type properties and method prefix with static (can use class or static in implementation)

## Protocols

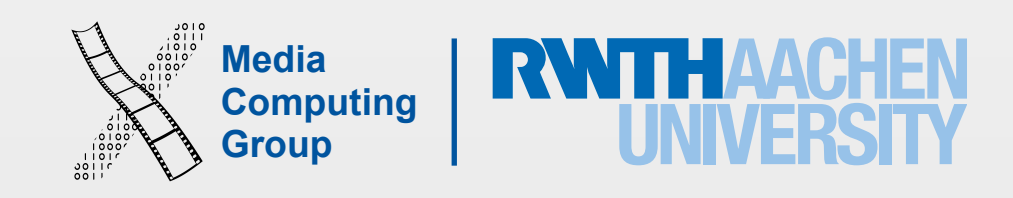

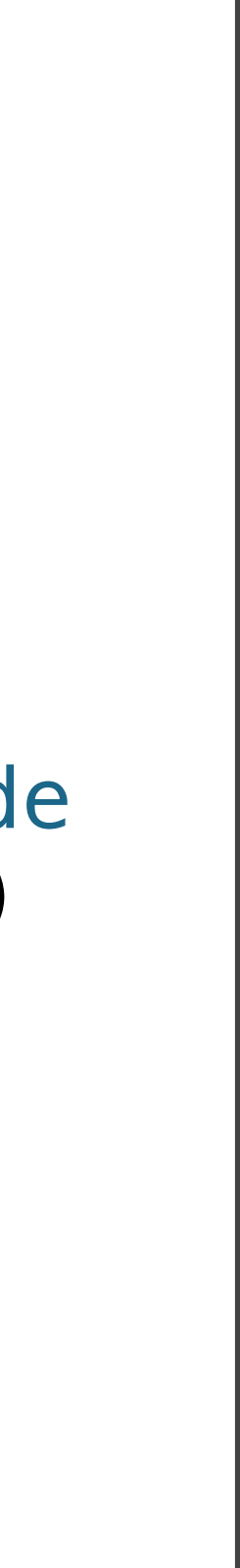

```
struct MapPoint: Stringifyable { 
 var longitude: Double
 var latitude: Double
 func rhumbDistance(other: MapPoint) -> 
Double { 
  let dLong = self.longitude -
other.longitude
  let dLat = self.latitude - other.latitude
  return sqrt(dLong * dLong + dLat * dLat)
  } 
 func stringify() -> String { 
  return "(\(longitude); \(latitude))"
 } 
}
```
- Collection of named properties
- Can have initializers and methods
- Provide value semantics
- Are (usually) created on the stack
- Can conform to protocols, can have extensions, but no inheritance
- Use mutating func if changing an instance property in a struct method
- Good for data aggregation without implicit sharing

### Structs

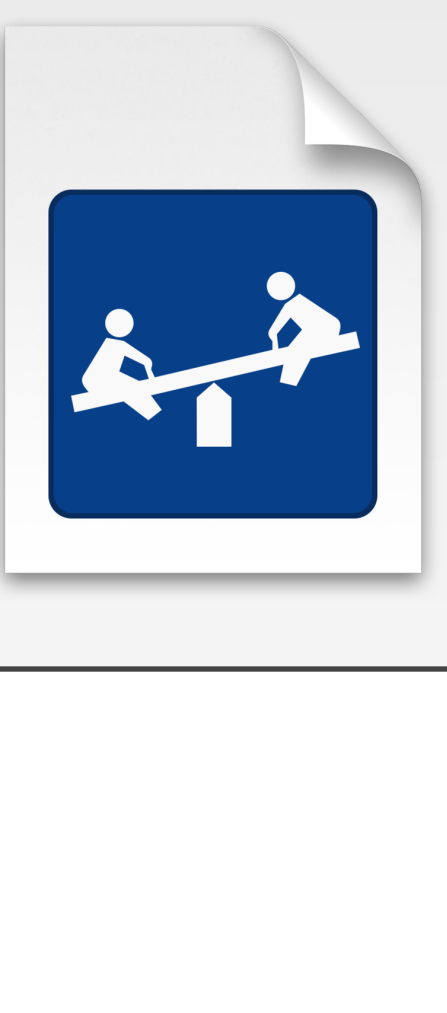

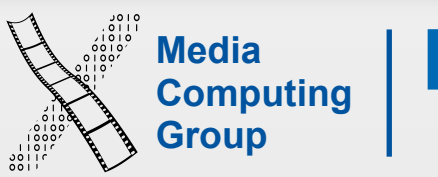

```
class Person { 
 var firstName: String
 var lastName: String
 var available = true
  init(firstName: String, lastName: String) { 
  self firstName = firstName
  self.lastName = lastName
 } 
  func marry(other: Person, takeTheirName: Bool) { 
   if (takeTheirName) { 
    self.lastName = other.lastName
 } 
   self.available = false
   } 
  func stringify() -> String { 
   return firstName + " " + lastName + 
           (available ? " is still available!"
                      : " is married.") 
 } 
<u>}</u>
```
- Inheritance
	- Initializers initialize all members before calling the parent initializer (2-phase init)
- Support for de-initializers
- Provide reference semantics
- Are (usually) created on the heap
- Good for shared data, large data, or as a resource handle

Classes

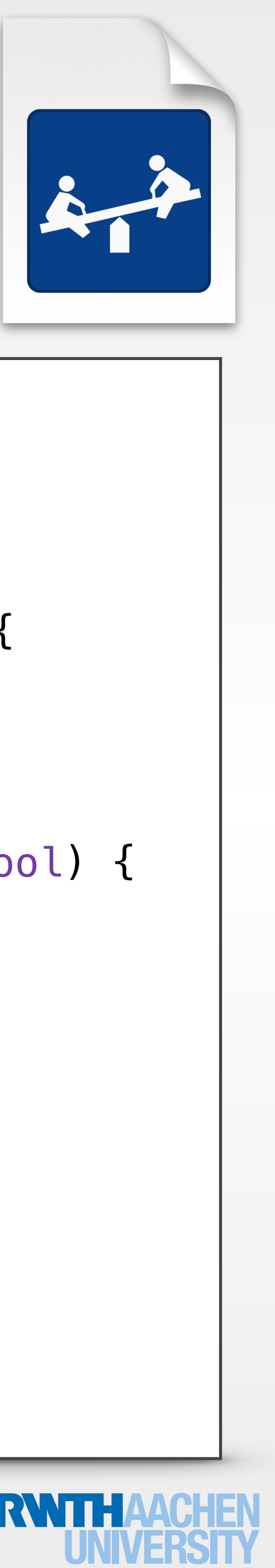

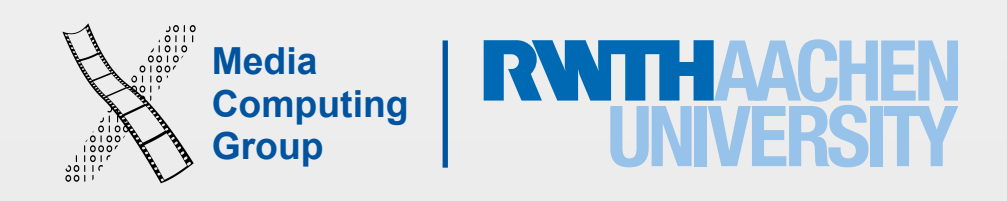

### **• Structs**

- short lived objects
- objects that are created often
- model objects
- data capsules (represent only their values)

## Structs vs. Classes

### **• Classes**

- long lived objects
- controller and view objects
- class hierarchies
- objects in the true sense (representing some identity)

If unsure, try a struct first; you can change it later

## Value Semantics and Reference Semantics

A Detour

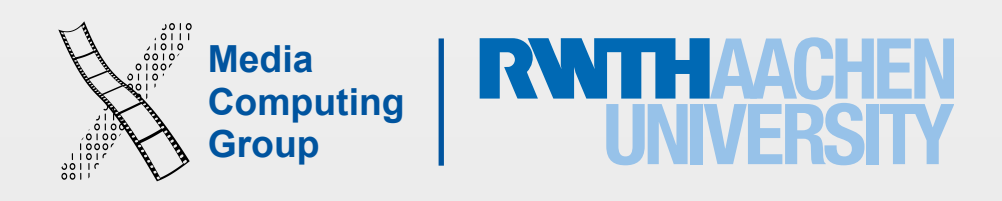

## Reference Semantics

```
protocol Stringifyable { 
  func stringify() -> String
} 
class Person { 
  var firstName: String
  var lastName: String
  var available = true
  init(firstName: String, lastName: String) { 
     self.firstName = firstName
     self.lastName = lastName
   } 
  func marry(other: Person, takeTheirName: Bool) { 
      if (takeTheirName) { 
        self.lastName = other.lastName
      } 
      self.available = false
   } 
  func stringify() -> String { 
      return firstName + " " + lastName + (available ? " is still available!" : " is married.")
  }
}
```
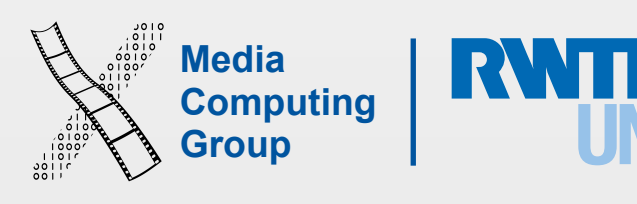

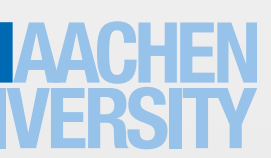

## Reference Semantics

var  $braPitt = Person(firstName:$ "Brad", lastName: "Pitt")

```
var angelinaJolie = Person(firstName: 
"Angelina", lastName: "Jolie")
```
var guyWhoLooksLikeBradPitt =  $braP$ 

bradPitt.marry(angelinaJolie, takeTheirName: false)

bradPitt.stringify()

guyWhoLooksLikeBradPitt.stringify()

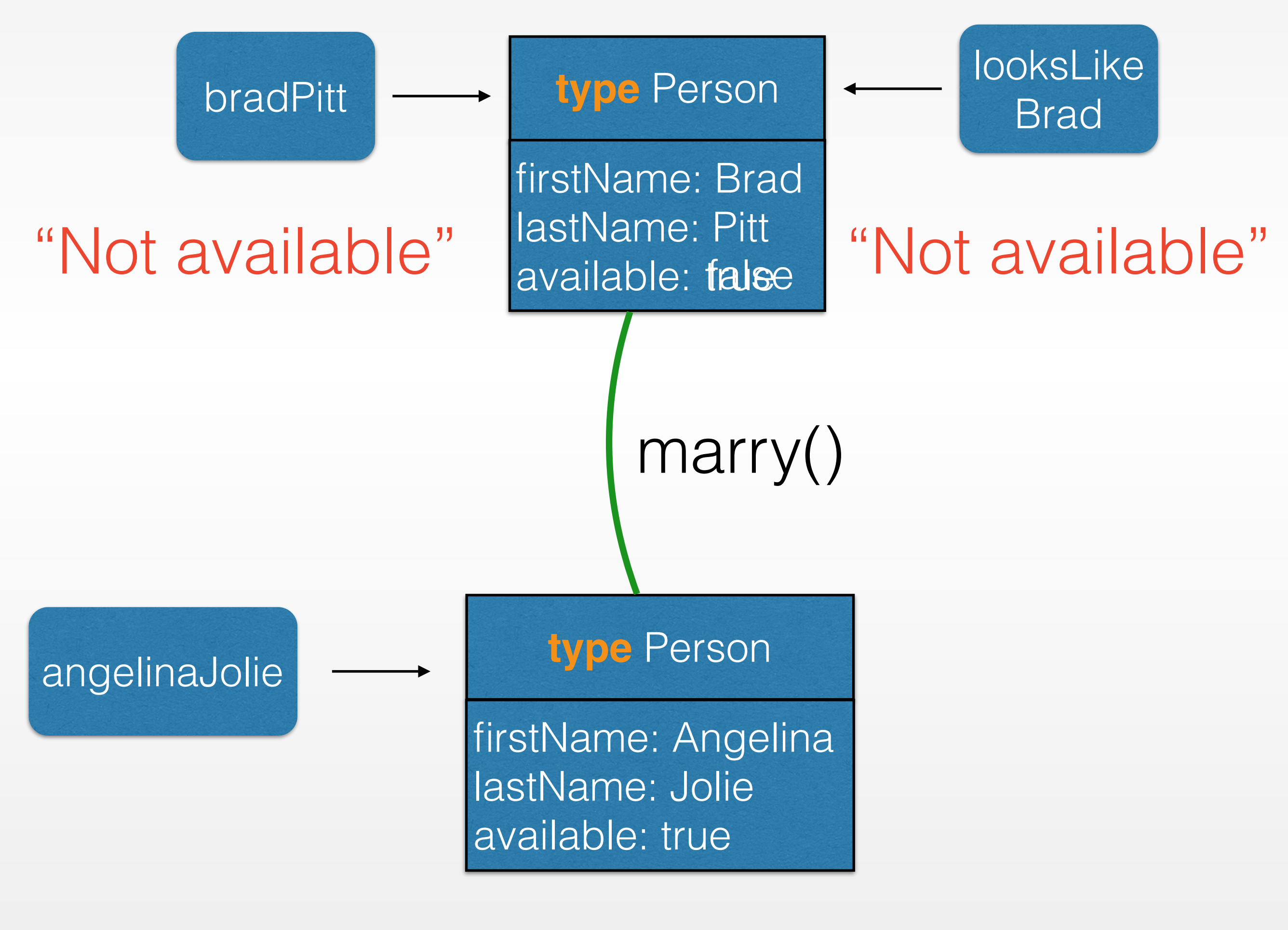

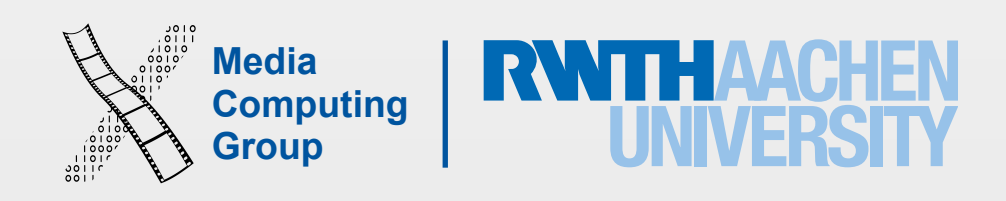

## Value Semantics

```
protocol Stringifyable { 
    func stringify() -> String
} 
struct Person { 
     var firstName: String
     var lastName: String
     var available = true
     init(firstName: String, lastName: String) { 
        self firstName = firstName
        self lastName = lastName
 } 
     mutating func marry(other: Person, takeTheirName: Bool) { 
         if (takeTheirName) { 
            self.lastName = other.lastName
         } 
         self.available = false
     } 
     func stringify() -> String { 
         return firstName + " " + lastName + (available ? " is still available!" : " is married.") 
     } 
}
```
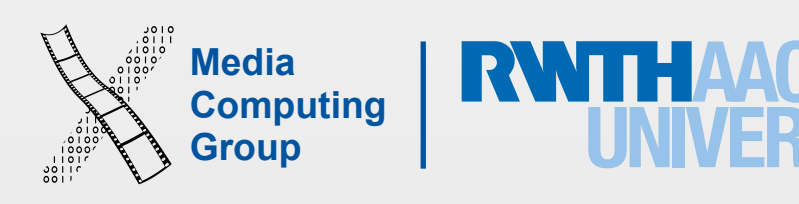

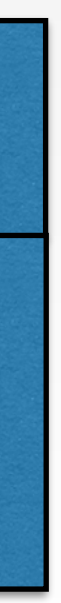

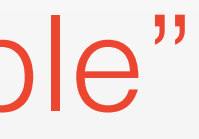

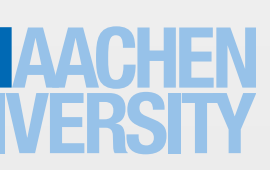

var  $braPitt = Person(firstName:$ "Brad", lastName: "Pitt")

```
var angelinaJolie = Person(firstName: 
"Angelina", lastName: "Jolie")
```
var guyWhoLooksLikeBradPitt =  $braP$ 

bradPitt.marry(angelinaJolie, takeTheirName: false)

bradPitt.stringify()

guyWhoLooksLikeBradPitt.stringify()

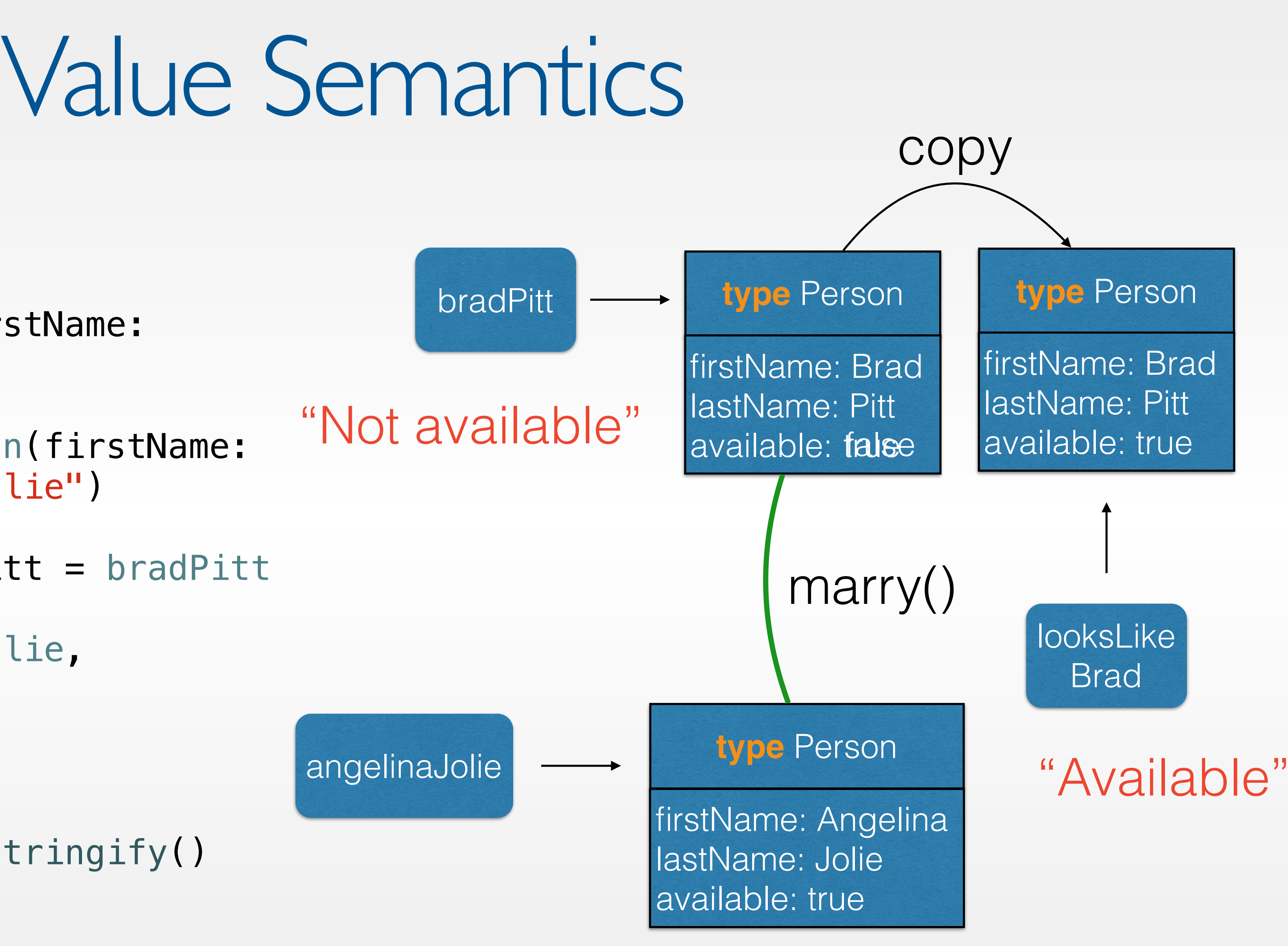

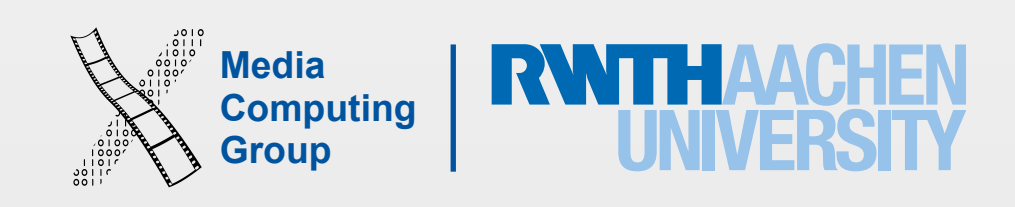

## • Enumerations, Extensions, Nested Types, Optional Chaining, Access Control, Operators,

## Next Time

- The slides and playgrounds from this lecture will be uploaded to our website
- This week's reading assignment will be on the website today
- What is left in Swift?
	- ARC and Error handling (next lecture)
	- Generics and Subscripts (self reading)
- Next week we'll also talk about design patterns and some Foundation classes